УДК 621.311.014.3

## **Моделирование переходных процессов в среде Simulink MatLab**

Русецкий К. И. Научный руководитель – ГАВРИЕЛОК Ю. В.

Переходные процессы – процессы, возникающие в электрических цепях при различных воздействиях, приводящих их к переходу из одного установившегося режима с одним энергетическим состоянием в другой новый установившегося режима с другим энергетическим состоянием. Это происходит из-за воздействия различного рода коммутационной аппаратуры (ключей, переключателей для включения или отключения источников или приёмников энергии), при обрывах в цепи, при коротких замыканиях отдельных участков цепи и в иных случаях связанных с переходами из одного энергетического состояния в другое. Наглядно показать процесс перехода из одного энергетического состояния в другое позволяет программа MatLab со своим приложением Simulink. Simulink позволяет создать и исследовать модель исследуемой нами задачи.

Целью работы является изучение процессов перехода из одного установившегося режима в другой установившейся режим при различных схемах с переменным и постоянным напряжением сети.

Задача работы заключается в моделировании переходного процесса в разных цепях.

Важное место в процессе создания технической системы занимает полунатурное макетное моделирование с элементами реальной аппаратуры.

Для расчета переходных процессов необходимо знать и рассчитать начальные условия переходного процесса. Этот процесс происходит в небольшой промежуток времени после коммутации в цепи. А значения начальных условий – значения всех переменных электрической цепи в момент коммутации при *t* = 0.

Существуют независимые и зависимые начальные условия.

Независимые начальные условия определяются на основании законов коммутации, а, следовательно, в до коммутационный период.

Независимые начальные условия определяются на основании законов Киргофа в после коммутационный период с учетом независимых начальных условий.

Переходные процессы протекают в следующих видах схем:

– линейные электрические цепи;

- параллельный *LC* контур с различными источниками напряжения;
- линии электропередачи с распределенными параметрами;
- линейный трансформатор;
- трехфазный асинхронный двигатель.

Пример переходного процесса в параллельном *LC* контуре, представленный на рисунке 1, показывает, что при подаче напряжения в цепи появляется резкий скачок напряжения, как показано на рисунках 2 и 3, что может привести к разрушению изоляции и к другим последствиям.

| Tuvunu 1           |         | <b>THE RESIDENCE YOU OFFICE HOOKING</b> YOU OFF MOGOTH |     |     |     |     |
|--------------------|---------|--------------------------------------------------------|-----|-----|-----|-----|
| $U_0,$ $\rm B$     | 210     | 210                                                    | 210 | 210 | 210 | 210 |
| $R$ , $OM$         | 100     | 100                                                    | 100 | 100 | 100 | 100 |
| $L$ , м $\Gamma$ н | 65      | ნა                                                     | ნა  | 30  |     |     |
| $C$ , мк $\Phi$    | $0.5\,$ |                                                        | 20  |     |     |     |
| Рисунок            | Za      | 26                                                     | ZΒ  | эa  | 30  | эв  |

Таблица 1 – Начальные условия исследуемой модели

В среде динамического моделирования MatLab составлена модель исследования протекания переходного процесса в параллельном *LC* контуре с источником постоянного напряжения. На рисунках 2 и 3 приведены результаты исследования упомянутой цепи при изменении параметров различных элементов схемы.

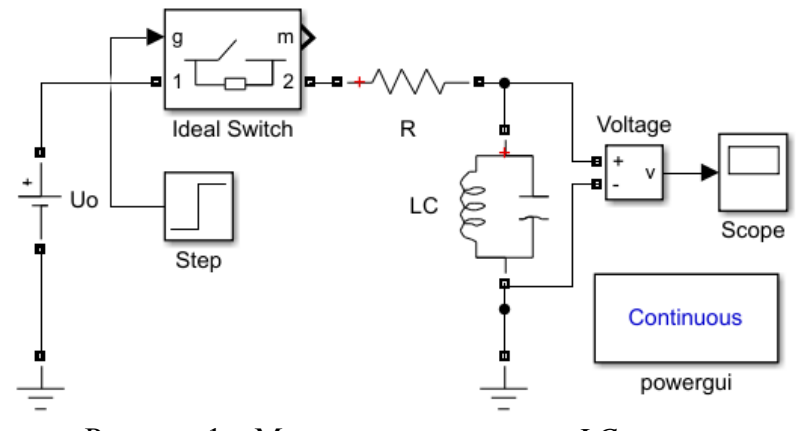

Рисунок 1 - Модель параллельного LC контура с источником постоянного напряжения

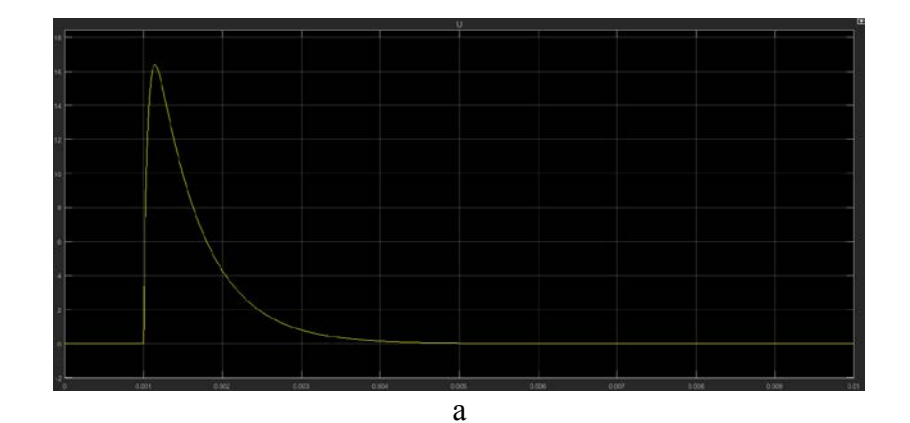

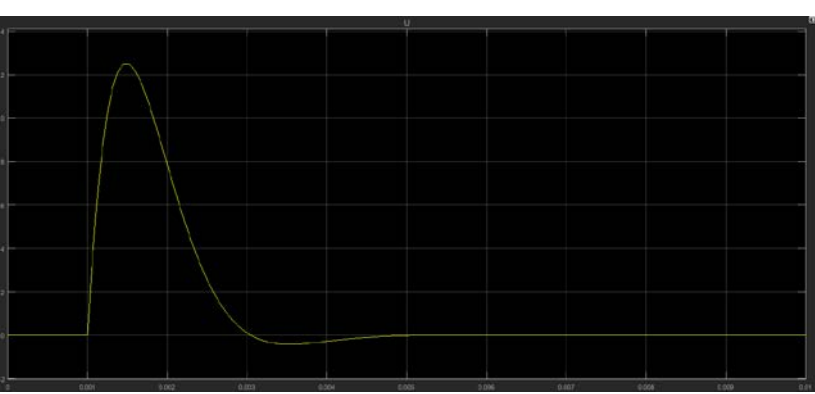

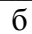

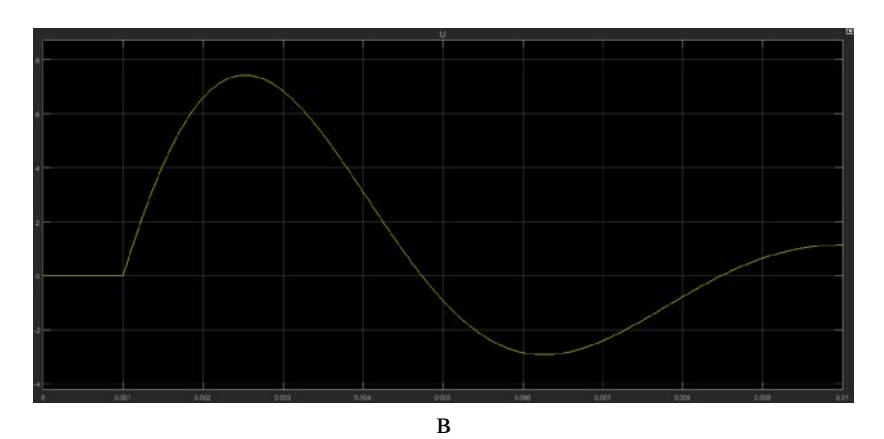

Рисунок 2 - Осциллограммы протекания переходного процесса при изменении величины емкости

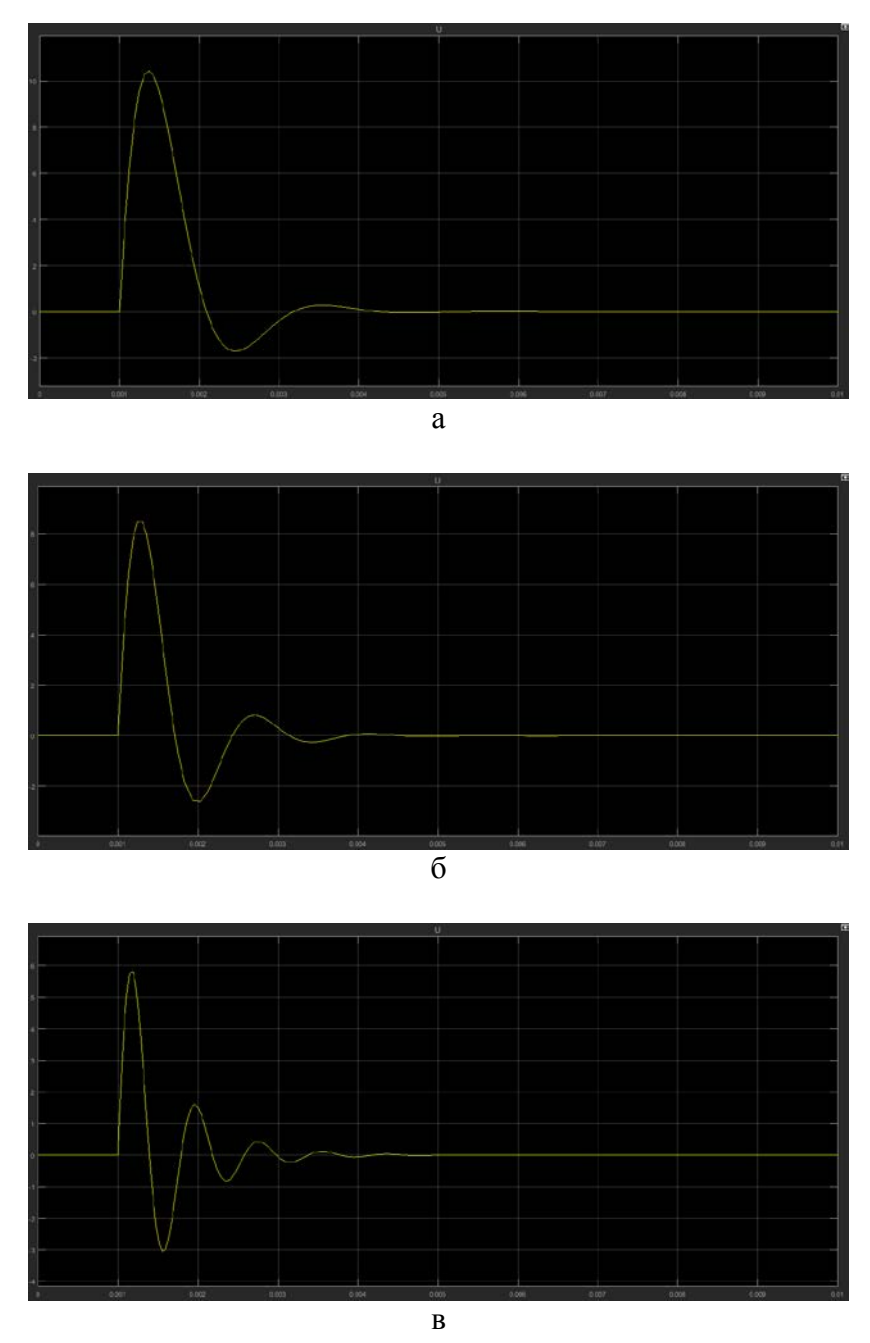

Рисунок 3 - Осциллограммы протекания переходного процесса при изменении величины индуктивности